# Adobe Photoshop 2021 (Version 22.1.0) Free License Key [32|64bit]

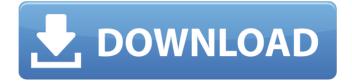

# Adobe Photoshop 2021 (Version 22.1.0) Crack + With Product Key For PC [April-2022]

\* Color vs. black and white. By adding or subtracting different types of color to black and white, you can transform the image into an abstract pattern, as shown in Figure 3-1. For example, a color image saved to grayscale (with fewer colors) appears in black and white. \* Kuler. Kuler (www.kuler.com) is a free webbased color palette generator that provides a visual way to see how colors interact. You can use Kuler to select your own custom color palette or to select colors for your photos. Figure 3-1: Making an abstract image from a color photograph by manipulating the colors and adding different textures to the design. \* Pantone color. The Pantone color can be used to match colors that you have already in a photograph. When you edit your photo in Photoshop, it automatically attempts to match the colors in the photograph to the colors in the image in order to get the image looking as similar as possible to the color in the photograph. You can use the Tool Palette, Edit Menu, and some other features to easily find the Pantone colors you need. \* Adjust Color. This tool opens a dialog box in which you can select the color you want the image to appear as and make adjustments to the color. \* Swatches. Swatches allow you to create a set of colors on your computer screen. You can use them to easily find colors similar to one you're working with to help you select one or apply a similar color to the photograph. You can also use them to create custom color palettes or to get a feel for the colors you are working with. \* Color Balance. This tool allows you to choose from colors that appear in the image to add a similar color in order to make the image appear as close as possible to the original. TIP While working with color, colors that appear on your monitor may look different on the actual image. You can change this by going to View  $\Rightarrow$  Preview or View  $\Rightarrow$  Show Color Histogram to compare your monitor colors to the actual colors in the image. \* Layer Comps. A feature of Layer Comps enables you to use a variety of composite and merging options for images and photos. TIP A composite adjustment layer in Photoshop, shown in Figure 3-2, helps you combine two or more images of the same subject to blend them together in one image. You can also

#### Adobe Photoshop 2021 (Version 22.1.0) Crack+ For Windows

Thanks for reading this article. If you like these kind of articles please share it by clicking and liking it on facebook and following me on twitter @AditManush. Table of Contents Introduction Photoshop vs Photoshop Elements The Pros and Cons of Photoshop vs Photoshop Elements Some Photo Editing Software Comparison - Photoshop vs Photoshop Elements Hardware Requirements For Photoshop vs Photoshop Elements Some Common Photoshop Features, Alternatives, and Workarounds Introduction Photoshop Elements is a free Photo Editing Software software for Apple Mac. It was created by the Adobe Systems and is available with "Elemental" versions for free with Adobe cloud service. The Adobe Photoshop is a professional photo editing software that includes the additional features like filters, layers and masks,

advanced image correction tools, and additional effects. The "Elements" version is designed for hobbyists and non-photography professionals. The Adobe Photoshop is available for various platforms including Mac, PC, Android, and iPad. Photoshop vs Photoshop Elements Photoshop is a professional photo editing software for photo editing and image printing, which is used by graphic designers, and web designers. Photoshop contains many tools that are not required by Elements including advanced photo-retouching. In 2009, Photoshop was replaced by the Adobe Photoshop Elements. Elements has various aspects that differentiate it from the professional version. For example, Elements has the ability to save images to JPEG or TIFF format instead of PSD. Photoshop Elements also has a smaller memory footprint than Photoshop. This article will compare Photoshop vs Photoshop Elements. It will compare features, functionality, and more. Pros and Cons of Photoshop vs Photoshop Elements Some pros and cons of both Photoshop and Photoshop Elements. Pros and Cons of Photoshop Adobe Photoshop is the most powerful Photoshop. It has a lot of features which are not available in Photoshop Elements. It is used for a variety of applications like retouching of images, creating videos and animations, simple drawing and other tasks. Pros of Photoshop Advanced Edit and Layers Filter Merge Images New Image Size Brush Pen tool Smudge Tool Stroke Feature Geometry Mask Gradient Layer Styles Blend Modes Gradient Map Drawing tools Camera Raw Recompose Batch Processing Best workflow for 388ed7b0c7

### Adobe Photoshop 2021 (Version 22.1.0) Crack License Keygen

Schematic of the cross-correlation function at time  $\Delta^*t^* = 0$  (top) and the contour plots of the CCF (bottom). (TIFF)

#### What's New in the Adobe Photoshop 2021 (Version 22.1.0)?

Authors. All Rights Reserved. \* \* Licensed under the Apache License, Version 2.0 (the "License"); \* you may not use this file except in compliance with the License. \* You may obtain a copy of the License at \* \* \* \* Unless required by applicable law or agreed to in writing, software \* distributed under the License is distributed on an "AS IS" BASIS, \* WITHOUT WARRANTIES OR CONDITIONS OF ANY KIND, either express or implied. \* See the License for the specific language governing permissions and \* limitations under the "modules/prediction/vehicle/vehicle prediction\_module.h" #include "modules/prediction/prediction data engine.h" #include "modules/prediction/prediction data manager.h" #include "modules/prediction/proto/vehicle prediction inference service pb.h" namespace apollo { namespace prediction { VehiclePredictionModule::VehiclePredictionModule( const CoreInitInfo& core init info) : core init info (core init info) {} void VehiclePredictionModule::Init() { return; } void VehiclePredictionModule::Start() { return; } void VehiclePredictionModule::Stop() { return; } bool VehiclePredictionModule::IsInitializationDone() { return true; } bool VehiclePredictionModule::IsGpsSignalDetectionEnabled() { return false; } bool VehiclePredictionModule::IsGpsSignalDetectionEnabledFromSdcard() { return false; } int32 t VehiclePredictionModule::GetGpsL1VersionCode() { return 0; } const std::string VehiclePredictionModule::GetServiceName() const { return ""; } const std::string VehiclePredictionModule::GetDriverImuBaseName() const { return "": } const Prediction

## System Requirements For Adobe Photoshop 2021 (Version 22.1.0):

Windows XP / Vista Windows 7 Windows 8 Mac OS X 10.9 or newer Quad-Core Intel / AMD (2.3 GHz) or higher 5 GB of hard disk space (4 GB is recommended for the required install size). 1 GB of RAM (2 GB is recommended for the required install size). Internet connection (Subscription required.) Adobe® Flash Player (Adobe Systems Incorporated, Macromedia Flash Player, version 10.2.152.27) DVD

Related links:

| https://mentorthis.s3.amazonaws.com/upload/files/2022/07/2Z9NdBxqpA2UlyafQgPw_05_b25b60277f3eda   |
|---------------------------------------------------------------------------------------------------|
| f48adc0fb2f7a6d9ee_file.pdf                                                                       |
| https://mykingdomtoken.com/upload/files/2022/07/xyCDiUbvVpRr4NQuOZAh_05_83226837d631c3d6d090      |
| cd93f16a47f5_file.pdf                                                                             |
| https://efekt-metal.pl/witaj-swiecie/                                                             |
| https://www.cakeresume.com/portfolios/069879                                                      |
| http://freemall.jp/photoshop-serial-key-with-key-download-mac-win-2022.html                       |
| https://www.northyarmouth.org/sites/g/files/vyhlif1006/f/uploads/curbside_pickup_schedule1.pdf    |
| http://frenitchris.yolasite.com/resources/Adobe-Photoshop-CC-2015-Patch-full-                     |
| versionDownload-2022Latest.pdf                                                                    |
| https://vumview.com/upload/files/2022/07/CzmbQ5YYLRKxKp8pYcbm_05_83ed558d47edb44fb84cd52ce13      |
| <u>3a75f_file.pdf</u>                                                                             |
| http://esteghlal.ir/wp-content/uploads/2022/07/claynann.pdf                                       |
| https://www.cakeresume.com/portfolios/8bcc15                                                      |
| https://savosh.com/photoshop-cc-2019-with-license-key-free-win-mac-2022-2/                        |
| http://eventaka.com/?p=26204                                                                      |
| https://wakelet.com/wake/hLw6BowB_L3Nr32oWfv2V                                                    |
| https://waappitalk.com/upload/files/2022/07/Je7CTNuaquebsBybVRGc_05_83ed558d47edb44fb84cd52ce1    |
| <u>33a75f_file.pdf</u>                                                                            |
| http://shippingcasesnow.com/?p=8146                                                               |
| https://battlefinity.com/upload/files/2022/07/H5fq1jZne5MegofPj4hG_05_7131b588253ba64d21229704a07 |
| 5d964_file.pdf                                                                                    |
| https://www.fairlabels.net/photoshop-2022-version-23-0-2-torrent-free-download-latest/            |
| https://www.science.org.au/sites/default/files/webform/makfern687.pdf                             |
| https://trello.com/c/pTGNk17Q/126-photoshop-2022-version-23-keygenerator-registration-code-free-  |
| <u>download</u>                                                                                   |
| https://stompster.com/upload/files/2022/07/uk1EzgaTHOD3Y398o7cL_05_ac57efad3a2be72619a63e99337    |
| 10f3b_file.pdf                                                                                    |
|                                                                                                   |

https://eventaka.com/wp-content/uploads/2022/07/Adobe\_Photoshop\_2022\_Version\_2311.pdf https://arts.ucsc.edu/system/files/webform/uzzieili955.pdf

https://mandarinrecruitment.com/system/files/webform/photoshop-cs3\_9.pdf

https://trello.com/c/kjsbJB39/51-adobe-photoshop-2022-version-2311-hack-free-download-for-pc https://www.huxleycf.co.uk/sites/default/files/webform/taihard655.pdf

https://trello.com/c/yFL4vIZY/43-photoshop-2021-version-2200-free-download-3264bit

https://shopuskart.com/wp-content/uploads/2022/07/Photoshop\_2022\_Activation\_Code\_Free.pdf https://vietnamnuoctoi.com/upload/files/2022/07/ttwYKxHH6qrBz7Q9I7kb\_05\_7131b588253ba64d2122970 4a075d964\_file.pdf

http://bookmanufacturers.org/wp-content/uploads/2022/07/Adobe\_Photoshop\_2021\_Version\_2241.pdf https://www.talkmoreafrica.com/wp-content/uploads/2022/07/Adobe\_Photoshop\_CS6.pdf